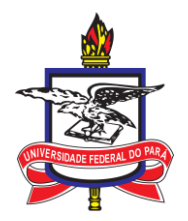

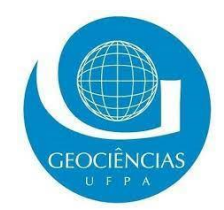

## **REGRAS DE USO DO LABORATÓRIO DE INFORMÁTICA E ENSINO DE GEOFÍSICA E OCEANOGRAFIA – LEGO-Comp**

## **INFORMAÇÕES GERAIS**

- O espaço **disponível no sistema operacional Linux Ubuntu é de 10 GB (dez gigabytes)**, sendo de **uso exclusivo** para armazenamento de arquivos referentes às atividades acadêmicas e de pesquisa. É **proibido armazenar arquivos de música, vídeos, imagens, programas e arquivos pessoais que não estejam associados a atividades de ensino, pesquisa e extensão.**
- O espaço de armazenamento foi recém implantando e ainda não possui sistema de backup consolidado, por isso recomendamos que, sempre que possível, também salve seus arquivos em uma mídia USB periodicamente e ao final da disciplina ou minicurso que você tenha realizado, até que possamos garantir a disponibilidade de backup confiável para seus dados.
- Seu login é de uso pessoal e intransferível e deve ser utilizado apenas para fins acadêmicos.

## **REGRAS DO LABORATÓRIO**

- Não é permitido consumir alimentos e bebidas nas dependências do laboratório;
- Não é permitido o uso do laboratório para atividades não acadêmicas;
- Não desconectar cabos de rede, de energia, periféricos (mouse e teclado) e outros dispositivos dos computadores;
- Não alterar a posição de cabos, monitores e computadores;
- Não é permitida a instalação de programas, downloads e armazenamento de mídias não relacionadas às atividades de ensino e pesquisa;

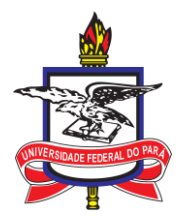

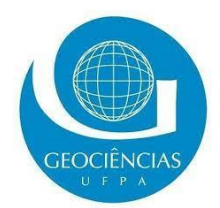

- Sempre desligar o computador após o uso, com exceção dos nobreaks que devem permanecer sempre ligados;
- O laboratório, a rede de internet e o sistema de armazenamento de arquivos são constantemente monitorados para a segurança de todos.
- Zelar pela limpeza e organização do laboratório, das mesas e periféricos, evitando deixar resíduos (de lápis, borracha e outros).
- Descartar o lixo nas lixeiras disponíveis nas dependências do laboratório.
- Manter silêncio e zelar pela urbanidade durante as atividades realizadas no laboratório.
- Qualquer problema nos computadores deve ser comunicado para o Professor e/ou Técnico responsável do laboratório.
- É vedado alterar as configurações padrões do sistema operacional e da rede de internet.
- Não é permitido conectar roteadores, switches ou qualquer outro equipamento não autorizado nas portas de rede do laboratório.
- É proibido o uso de equipamentos sonoros pessoais sem fone de ouvido no laboratório.